## Number of labels

| Field o | code            |
|---------|-----------------|
| {issu   | e.labels.count} |

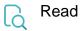

| Returned value   | Number of labels in the current issue |
|------------------|---------------------------------------|
| Output data type | NUMBER                                |
| Example output   | 3                                     |

If you need the output as text, simply add % in front of the field code or directly insert the field code as text.